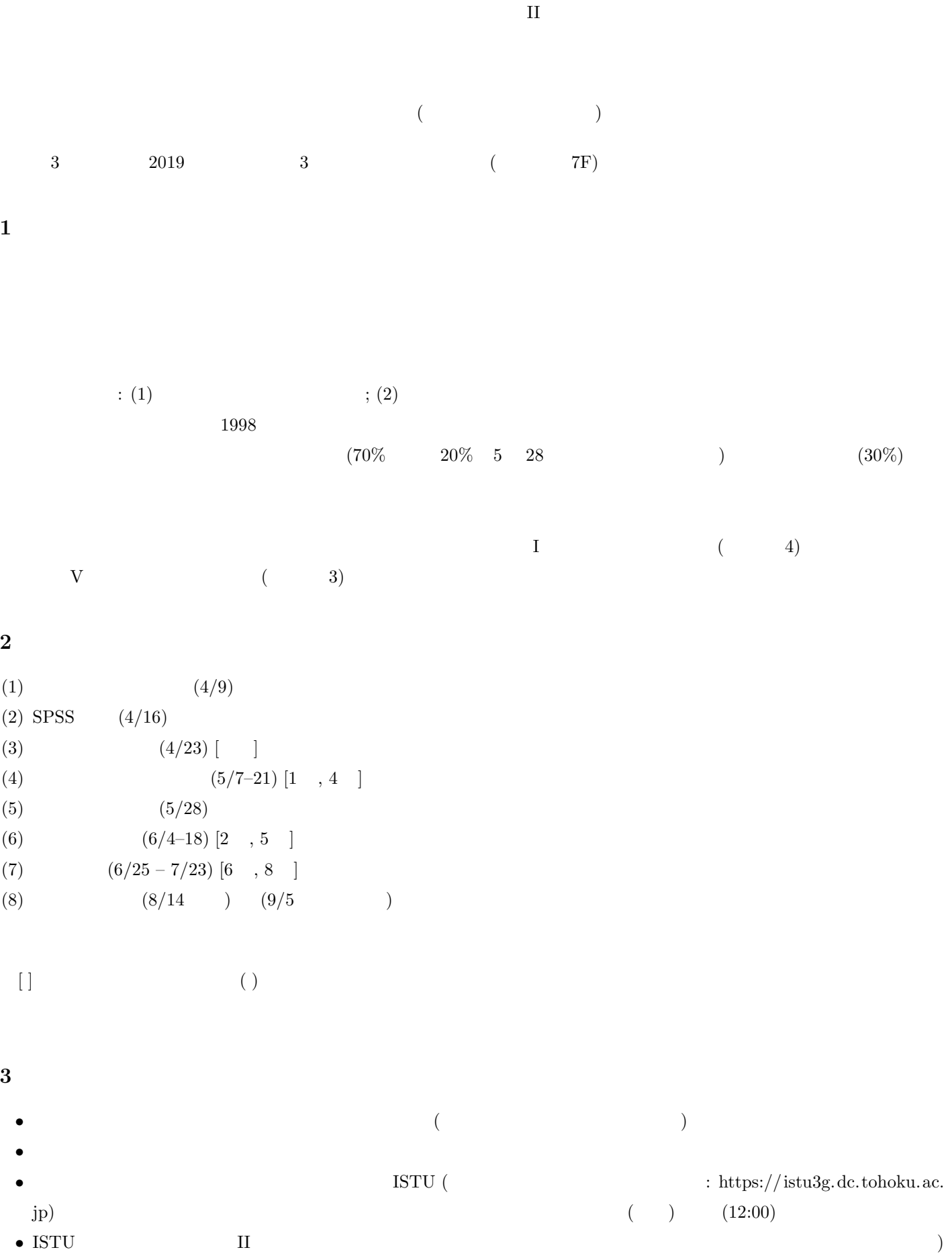

 $\mathbf{1}$  $($ 

 $\mathbf 1$ 

**2** コンピュータ実習室について *•* 入室・退室に学生証が必要 (正規の学生以外は、登録申し込みが必要。ない人は、教務係で臨時カードを借り

- ) and the contract of the contract of the contract of the contract of the contract of the contract of the contract of the contract of the contract of the contract of the contract of the contract of the contract of the con *•* 土足・飲食・喫煙厳禁。
- *•* 退出時には必要事項を紙に記入。

**3** コンピュータの起動と終了

 $\dots\dots$ 

• **•** *•*  $\overline{a}$ • **•** Absolute  $\mathbf{r}$ 

 $\dots$ …

- •<br>•<br>
The contract the contract term in the contract of the contract of the contract of the contract of the contract of
- •<br>•<br>• March Sterne Theory (Sterne Theory (Sterne Theory (Sterne Theory (Sterne Theory (Sterne)
- •<br>• コンピュータ<del>は</del>
- USB

- 
- -
- 
- - -
	-
- -
- •<br>• Management Research Andrew Research Andrew Research Andrew Research Andrew Research Andrew Research Andrew R •<br>• <sub>Contr</sub>action Transfer + Windows Transfer + Windows Transfer + Windows Transfer + Windows Transfer + Windows Transfer
	-

## **4 ISTU**

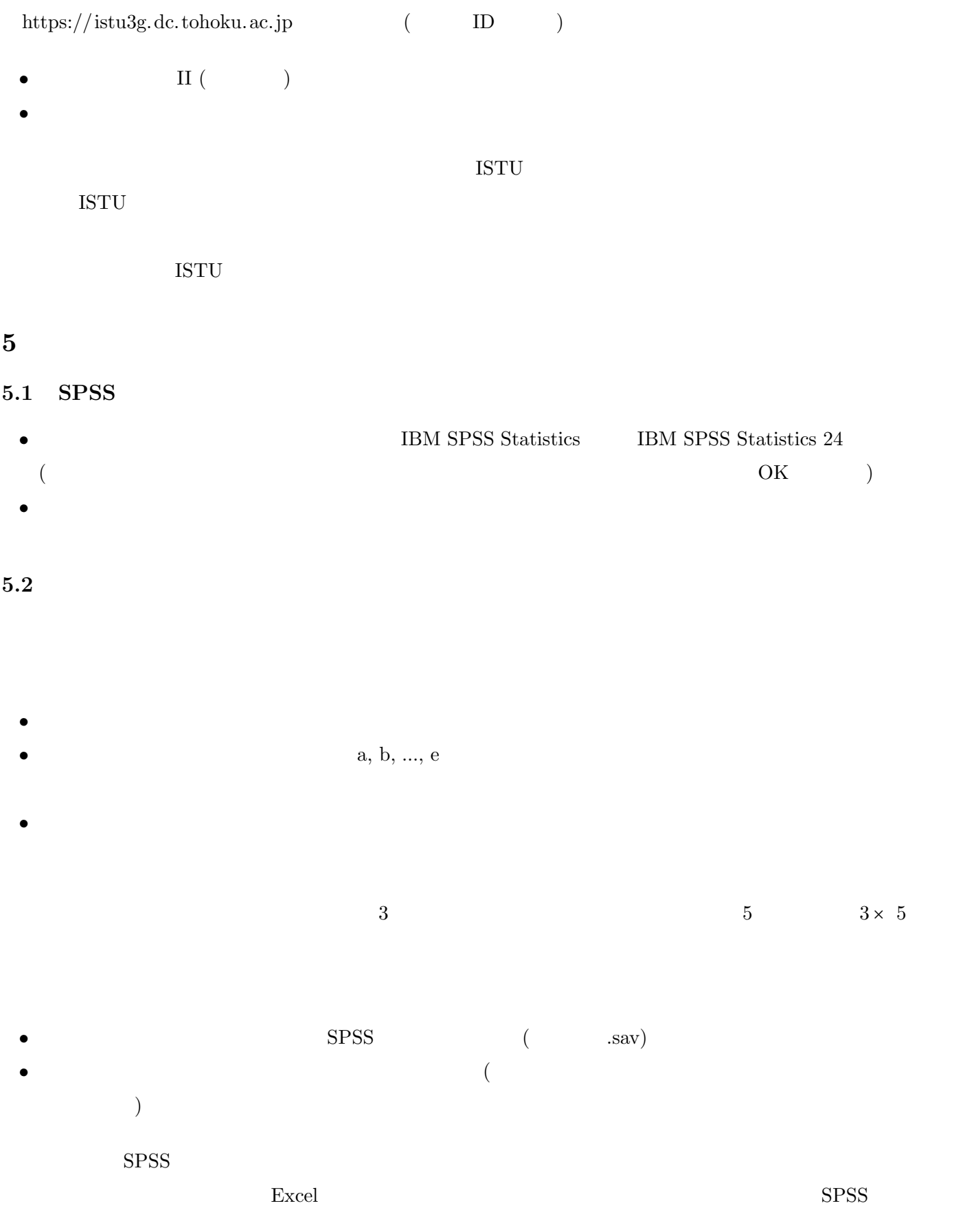

## 現代日本学演習 **II (**田中重人**)**

## 受講登録フォーム

氏名 (よみがな):

学年:

学籍番号:

所属 (現代日本学研究室以外の場合):

研究内容:

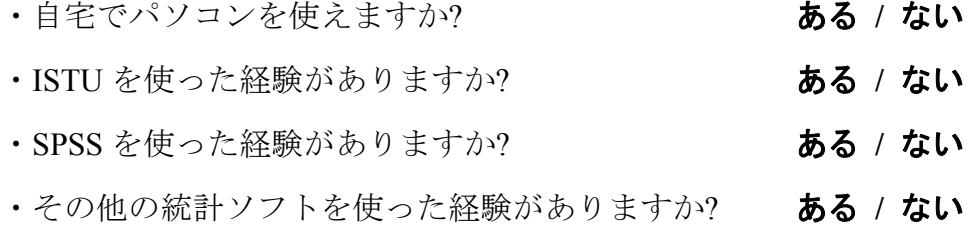

・コンピュータ・プログラムを作成したり、プログラミングの授業を受けたりしたことが ありますか? **booking the direct in the direct in the direct in the direct in the direct in the direct in the direct in t<br>ある / ない** 

ある場合 → 言語名 ( )

期末

以下は採点用

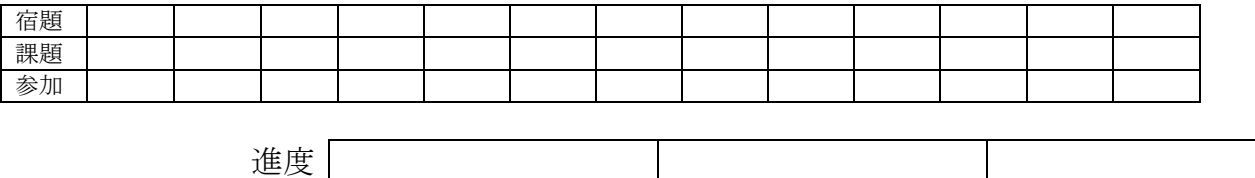